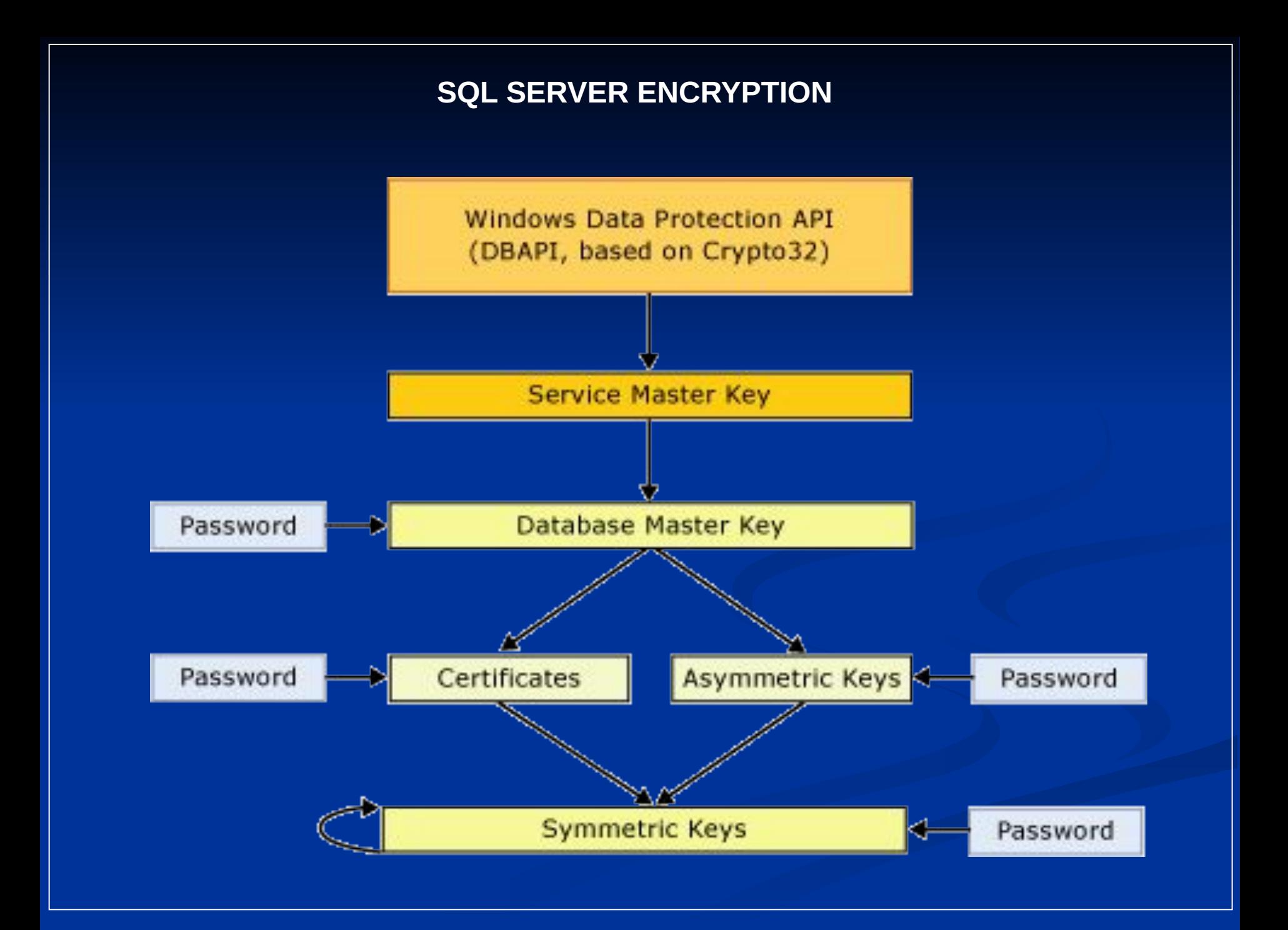

## **Key Management Hierarchy**

## **Service Master Key**

- $\blacksquare$  Root Top Level Key symmetric key
- One Service Master key per installation
- Auto-Generated at time of installation
- Can not be directly access,
- Can be regenerated and exported
- Accessed by SQL Server Service account

## **Key Management Hierarchy**

### **Key Management Hierarchy**

- **■ Database Master Keys**
	- Symmetric key
	- One Database Master key per Database
	- Used to encrypt all user keys in the database
	- Copy stored encrypted with Service Master Key
	- Also stored encrypted with a password
	- Recommend removing copy stored with service master key if possible.

### **■ User Keys**

- May be a certificates, asymmetric keys or symmetric key
- Generated as needed by DBA or users
- Stored encrypted with Database Master key

# **Key Management Hierarchy**

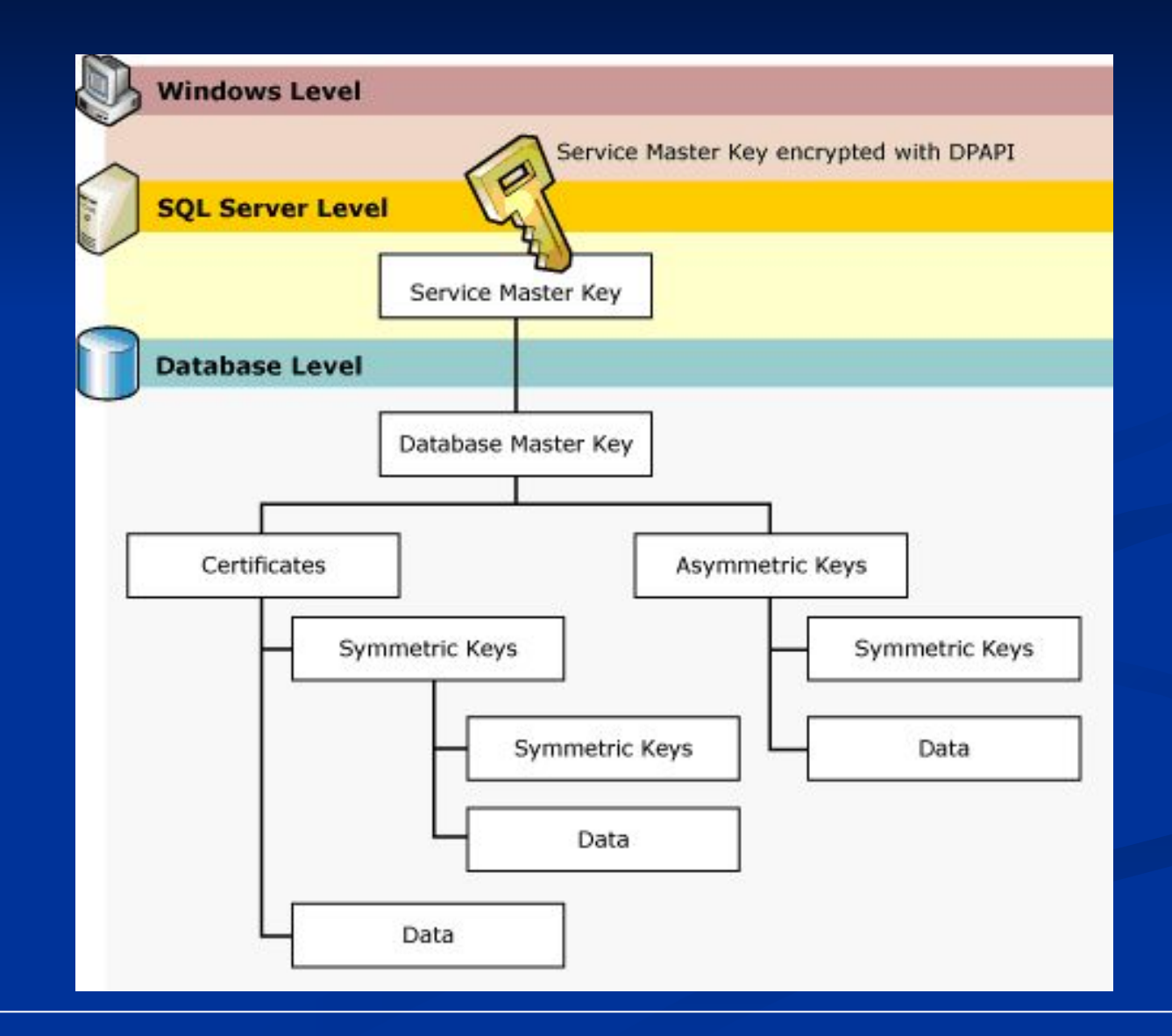

### **MS SQL Server Protecting Password**

- Avoid storing passwords if possible
- Use LDAP or Active Directory is possible
- Otherwise use Crypto API to generate secure salted hash:
	- *■ CryptGenRandom()* generates a salt
	- *■ CryptCreateHash()* creates hash object
	- *■ CryptHashData()* generated hash

### **MS SQL Server Checklist**

- 1. Use either the AES192 or AES256 algorithm
- 2. Use randomly generated keys and passwords
	- generated by MS SQL Server,
	- or via CryptGenRandom() from MS Crypto API
- 3. Avoid storing keys or passwords in software
- 4. Remove the service key encrypted copy of the database master, if possible to reduce risk.

## **Increased size of encrypted data over its clear text**

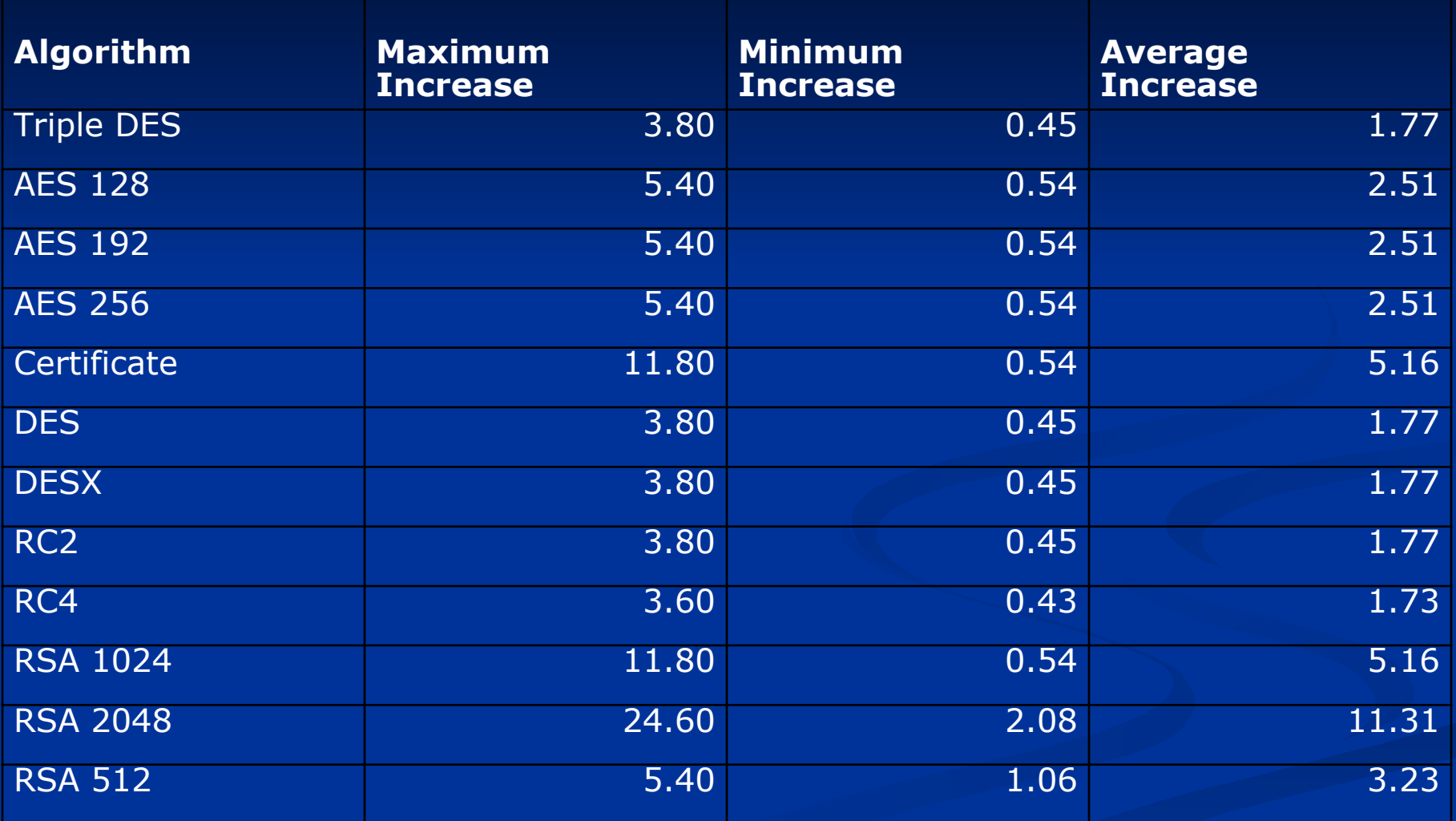

#### **SERVICE MASTER KEY MANAGEMENT**

Backup and restore service master key:

```
BACKUP SERVICE MASTER KEY TO FILE = 'c:\key.dat' 
   ENCRYPTION BY PASSWORD = 
'S3@fBZir2D^P$x5P&tNr^uR!@wGW'
```

```
RESTORE SERVICE MASTER KEY 
FROM FILE = \texttt{c:\key.dat}DECRYPTION 
BY PASSWORD = 'S3@fBZir2D^P$x5P&tNr^uR!@wGW'
```
Regenerate service master key: ALTER SERVICE MASTER KEY REGENERATE

#### **DATABASE MASTER KEY MANAGEMENT**

Create database master key:

CREATE MASTER KEY ENCRYPTION BY PASSWORD = 'WeZ#6hv\*XHq#akAEaqcr7%CUP3aQ'

Backup and restore database master key:

BACKUP SERVICE MASTER KEY TO FILE = 'c:\key.dat' ENCRYPTION BY PASSWORD = 'S3@fBZir2D^P\$x5P&tNr^uR!@wGW'

RESTORE SERVICE MASTER KEY FROM FILE =  $\text{c:}\$ key.dat ' DECRYPTION BY PASSWORD = 'S3@fBZir2D^P\$x5P&tNr^uR!@wGW'

Open and close database master key:

OPEN MASTER KEY DECRYPTION BY PASSWORD = 'WeZ#6hv\*XHq#akAEaqcr7%CUP3aQ'

CLOSE MASTER KEY

#### **ENCRYPTION FUNCTIONS**

EncryptByKey (DecryptByKey)

EncryptByPassPhrase (DecryptByPassPhrase)

Key\_ID

EncryptByAsmKey (DecryptByAsmKey)

EncryptByCert (DecryptByCert)

Cert\_ID

! Use transparent encryption in SQL Server 2008

#### **ENCRYPTION FUNCTIONS**

#### USING PASSWORD FOR ENCRYPTION

EncryptByPassPhrase( { 'passphrase' | @passphrase }, { 'cleartext' | @cleartext } [, { add\_authenticator | @add\_authenticator }, { authenticator  $|$  @ authenticator  $|$   $|$ )

#### SYMMETRIC ENCRYPTION WITH KEY

EncryptByKey **(** *key\_GUID* **,** { **'***cleartext***'** | **@cleartext** } [ **,** { *add\_authenticator* | **@add\_authenticator** } **,** { *authenticator* | **@authenticator** } ] **)**

### **Encryption for Oracle 8i-11g**

■ Oracle DBMS Obfuscation Toolkit (DOTK) (Only option for older Oracle 8g & 9g) ■ Oracle DBMS\_CRYPTO package ■ Oracle Transparent Data Encryption (TDE) ■ Oracle Advanced Security Option

# **Oracle DOTK Checklist**

- 1. Use only the 3DES encryption rather than DES
- 2. Avoid for highly sensitive information, Use DBMS\_CRYPTO when available
- 3. Use a randomly generated key of at least 128 bits generated from DES3GetKey().
- 4. Use a good source of entropy for the random seed used for generating the key such as /dev/random on Unix/Linux systems and CryptGenRandom() on MS windows.
- 5. Use a randomly generated IV (Initialization vector) of 8-16 bytes (64-128 bits) for each encrypted record.

### **Oracle DBMS Obfuscation Toolkit**

DOTK Encryption Procedure: DBMS\_OBFUSCATION\_TOOLKIT.**DES3Encrypt**( **input\_string** IN VARCHAR2, **key\_string** IN VARCHAR2, **encrypted\_string** OUT VARCHAR2, **which** IN PLS\_INTEGER DEFAULT TwoKeyMode, iv string IN VARCHAR2 DEFAULT NULL);

- Also function with output returned
- Also function & procedures with **raw** parameters
- Default Null IV is Dangerous, should be random!

## **Oracle DBMS Obfuscation Toolkit**

### DOTK Decryption Procedure: DBMS\_OBFUSCATION\_TOOLKIT.**DES3Decrypt**( **input\_string** IN VARCHAR2, **key\_string** IN VARCHAR2, **decrypted\_string** OUT VARCHAR2, which IN PLS INTEGER DEFAULT TwoKeyMode iv string IN VARCHAR2 DEFAUTL NULL);

- Also function with output returned
- Also function & procedures with **raw** parameters
- Need the same IV to decrypt.

### **Oracle DBMS Obfuscation Toolkit**

DOTK DES3 Generate Key Procedure: DBMS\_OBFUSCATION\_TOOLKIT.**DES3GetKey**( **which** IN PLS\_INTEGER DEFAULT TwoKeyMode, **seed\_string** IN VARCHAR2, **key** OUT VARCHAR2);

- Also function with output returned
- Also function & procedure with **raw** parameters
- **Important to use Random seed.**

## **Oracle DBMS Crypto Checklist**

- 1. Use either the AES192 or AES256 algorithm
- 2. Use DBMS\_CRYPTO.RANDOMBYTES() to generate random keys, not DBMS\_RANDOM
- 3. Use CBC (Cipher Block Chaining) mode. CFB Cipher Feedback Mode and OFB Output Feedback Mode are both ok
- 4. Do not use ECB Electronic Codebook chaining mode (It is weak)
- 5. Use PKCS5 for cryptographic padding rather than null padding

## **Oracle DBMS Crypto Encryption**

```
Sample Encrypt function
DBMS_CRYPTO.ENCRYPT(
 src IN RAW,
 typ IN PLS_INTEGER,
 key IN RAW,
 iv IN RAW DEFAULT NULL)
RETURN RAW;
```
- Also procedure with output as a parameter
- **IMPORTANT IN THE RANDER IV.**
- **Decrypt function & procedure are very similar.**

# **Oracle DBMS Crypto Encrypt TYP Parameter**

**■ TYP** parameter specifies algorithms and modifiers

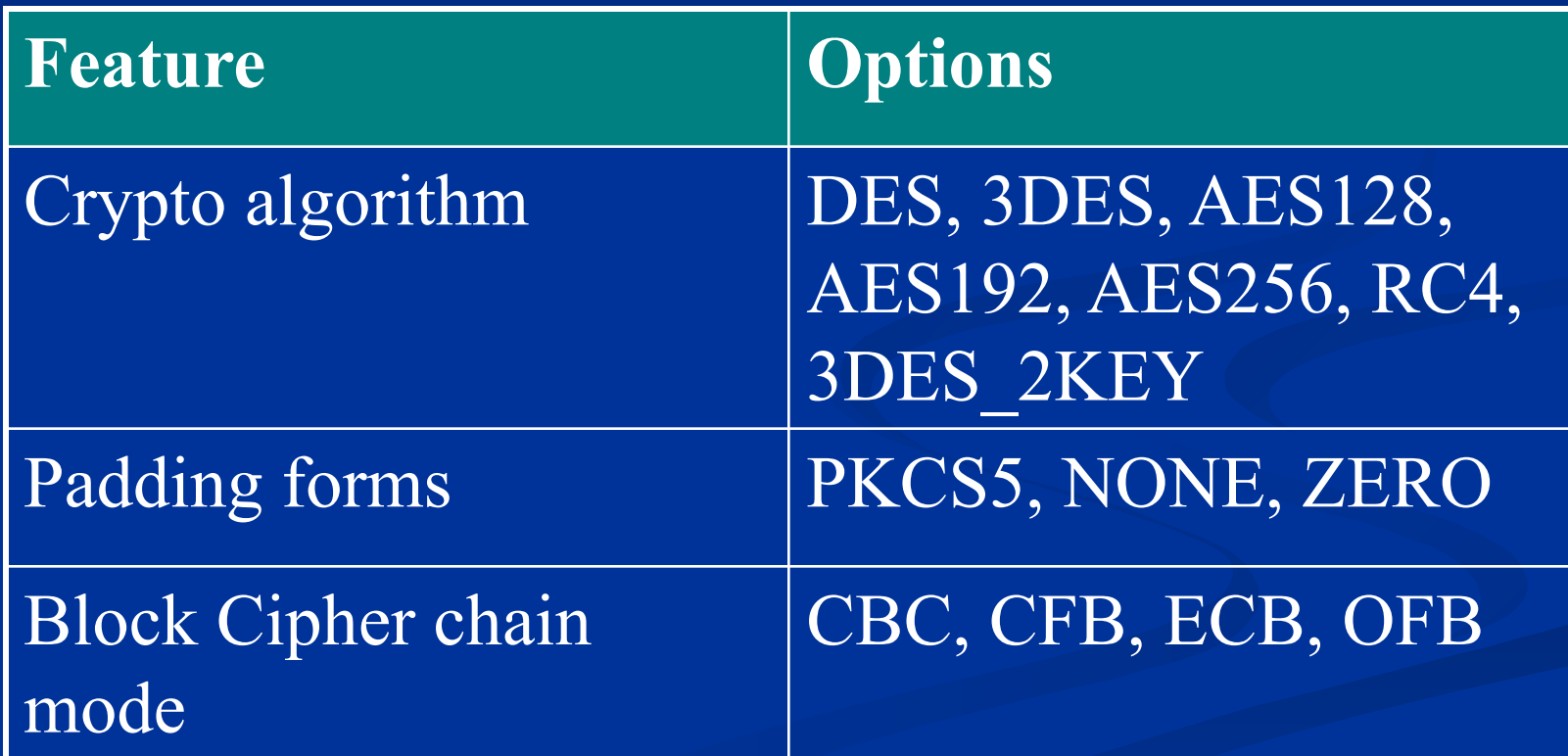

**Oracle DBMS Crypto Encryption**

DBMS Crypto Generate Random Bytes:

DBMS\_CRYPTO.RANDOMBYTES ( number\_bytes IN POSITIVE) RETURN RAW;

■ Use for Random IV and to generate random keys ■ Do not use DBMS\_RANDOM, as it's weak.

# **Custom Cryptographic functions based on DLLs**

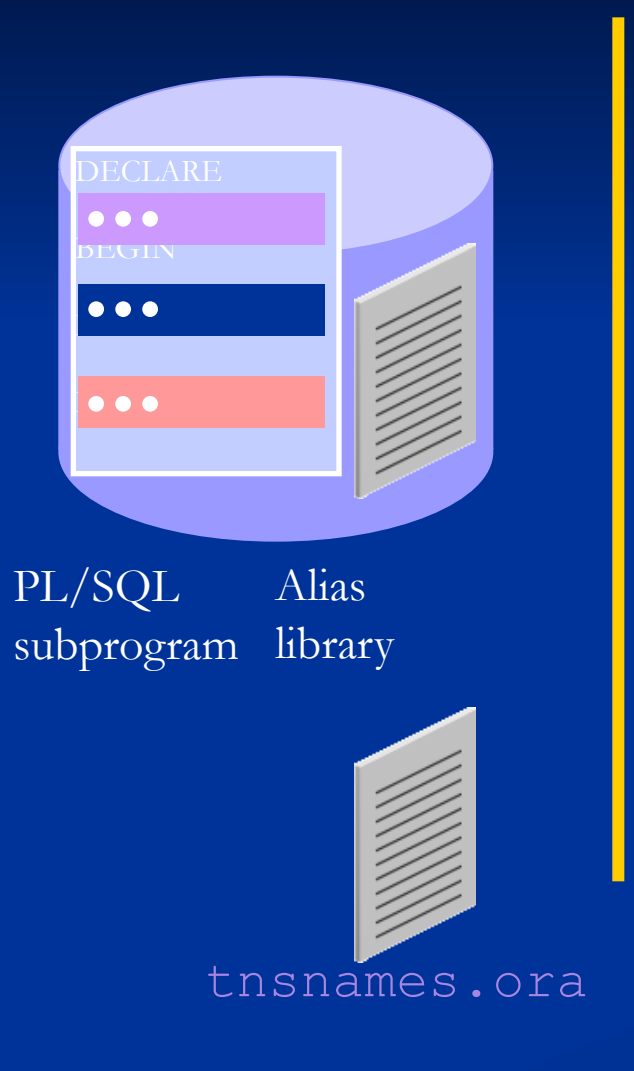

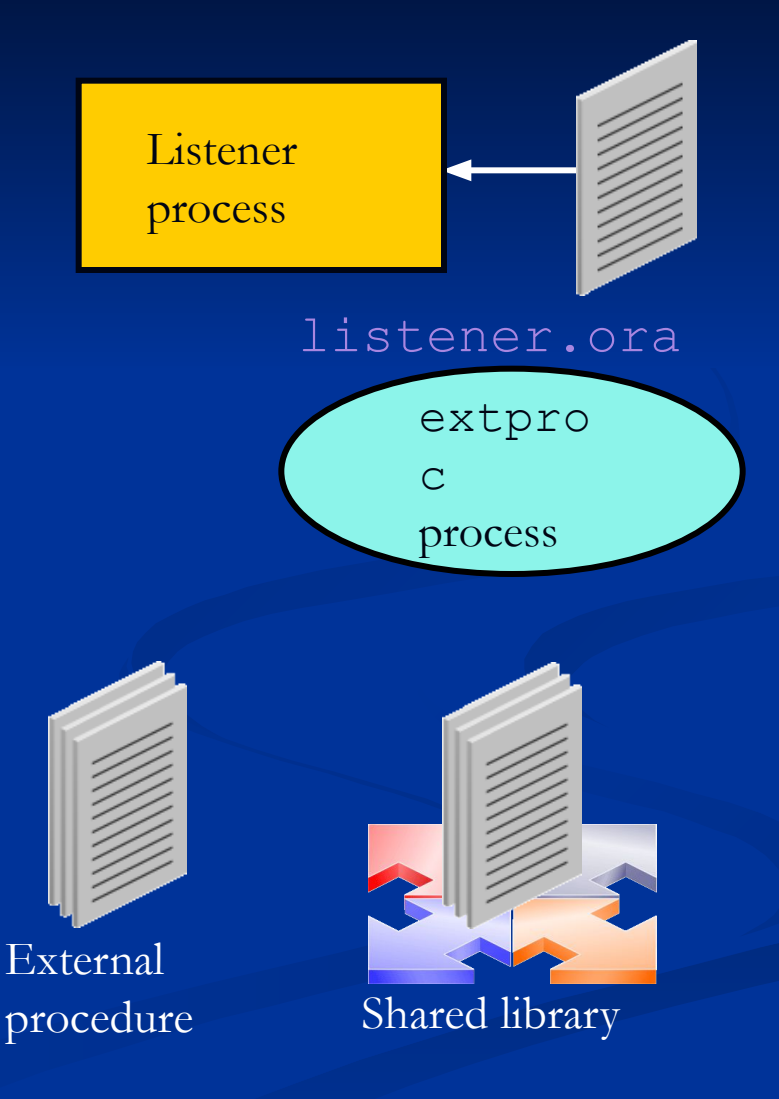